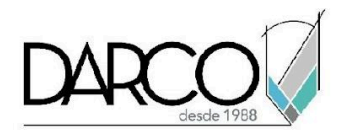

# **CURSO 3DS MAX ARQUITECTURA**

3ds Max incluye un set de herramientas especializadas que facilitan desarrollar modelos arquitectónicos que pueden ser utilizados para visualización y representación conceptual de los diferentes ambientes de un edificio y su entorno, mostrando los proyectos con acabados más realistas, valiéndose de funcionalidades cómo recorridos virtuales en escenas interiores y exteriores, y ajustando los parámetros de iluminación para simular luz natural y artificial.

#### **OBJETIVO GENERAL**

Al finalizar este curso estarás preparado para crear modelos arquitectónicos presentándolos con renders fotorrealistas, recorridos virtuales y fotomontajes.

# **A QUIÉN VA DIRIGIDO**

Este módulo está dirigido a profesionales del diseño y visualización que requieran expresar sus ideas de diseño arquitectónico.

#### **REQUISITOS**

Conocimientos del temario de 3ds Max fundamentos e intermedio.

# **DURACIÓN**

- 20 horas de lunes a viernes
- 18 horas en sábado

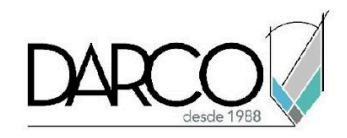

### **TEMARIO**

### **ADMINISTRACIÓN DE PROYECTO**

Organiza y gestiona los archivos del proyecto a través de las herramientas de administración de 3ds Max.

- Carpeta de proyecto
- Almacenamiento de información para proyectos

### **INTEROPERABILIDAD DE MODELOS**

Explora las opciones disponibles en 3ds Max para importar correctamente geometría de otros formatos y así, sacar el máximo provecho de modelos que han sido generados en otras aplicaciones.

- Importar curvas de nivel
- Importar y vincular un archivo de Revit
- Importar y vincular un archivo FBX
- Importar y vincular un archivo de AutoCAD

#### **OBJETOS Y MODIFICADORES COMPUESTOS**

Con 3ds Max puedes crear superficies de terreno a partir de poly líneas 3D que pueden importarse de archivos CAD, además, puedes experimentar generando formas más complejas y orgánicas utilizando la función Loft.

- Uso de herramienta Terrain
- Uso de herramienta Loft

# **HERRAMIENTAS PARAMÉTRICAS ESPECIALIZAS AEC**

Explorarás el set de herramientas para modelado arquitectónico de 3ds Max que te permitirá crear modelos arquitectónicos para visualización.

- Creación de muros
- Creación de ventanas
- Creación de puertas
- Creación de escaleras
- Creación de barandales
- Uso de follaje paramétrico para ambientación

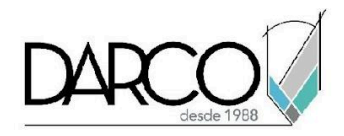

#### **MODELADO AEC POLIGONAL**

A través del modelado poligonal podrás generar elementos arquitectónicos con formas más orgánicas y complejas.

- Modelado de estructura
- Modelado de Muros
- Modelado de Losas

### **ILUMINACIÓN**

Identifica las herramientas de iluminación natural y artificial, realiza los ajustes necesarios para lograr escenas que realcen los ambientes arquitectónicos.

- Creación general de luz natural
- Creación general de luz artificial

#### **MATERIALES**

Reconoce en las librerías de materiales los que están enfocados en arquitectura o crea y personaliza tus propios materiales.

● Creación de materiales enfocados a arquitectura

#### **RENDER**

Prepara las escenas arquitectónicas encuadrando las cámaras, controlando la exposición para mantener la iluminación adecuada y utiliza Arnold para generar renders de calidad fotorrealista.

- Encuadre de cámaras
- Control de exposición
- Configuración básica de motor de render Arnold

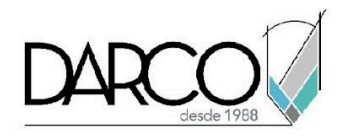

# **INFORMACIÓN ACERCA DE NUESTROS CURSOS**

- 1. Todos los cursos se imparten desde nuestra plataforma a través de zoom y además con acceso al material del curso.
- 2. Todas los contenidos de las sesiones de los cursos serán grabados, las cuales te compartiremos para visualización únicamente. Debes solicitar a tu asesor la compartición de las grabaciones una vez termine tu curso. Al confirmar tu participación en este curso aceptas que todos los contenidos de las sesiones serán grabados.
- 3. Una vez te inscribas a los cursos desde nuestra plataforma, te llegará un correo de notificación con información e instrucciones, además, de notificaciones adicionales en caso de que existan cambios o recordatorios de las fechas y horarios de tus cursos.
- 4. En el caso de los cursos en línea, debes revisar la documentación en el correo de notificación que llegará desde nuestra plataforma, el cual contiene información sobre los requisitos de infraestructura para conectarte a las sesiones del curso.
- 5. Los cursos son 100% prácticos, a medida que el instructor vaya avanzando con la explicación de los temas, irás desarrollando los ejercicios propuestos para el curso de acuerdo con este temario. Si requieres un temario personalizado consulta con tu asesor.
- 6. Deberás cumplir con asistencia del 80% del curso para obtener el certificado de participación. Los certificados pueden ser emitidos directamente por el fabricante para los softwares que aplique a través de nuestro centro de capacitación.
- 7. En las sesiones de curso se utilizará el software en la última versión, en unidades métricas y en inglés para las funcionalidades que apliquen. El software será parte de las herramientas didácticas para explicar y aplicar los conceptos.

# **REQUISITOS TECNOLÓGICOS PARA LOS CURSOS EN LÍNEA**

- 1. Debes tener instalado en software en idioma inglés en la última versión.
- 2. El software debe estar instalado sobre Sistema Operativo Windows 10 o la versión de sistema operativo más actualizada.
- 3. Si **no** cuentas con el sistema operativo indicado consulta con tu asesor por lo menos 2 días hábiles antes de comenzar tu curso online para obtener apoyo.
- 4. Comprueba la velocidad de conexión a internet tanto de subida como bajada observando que tengas el mínimo 10 MB, puedes consultar en <https://www.speedtest.net/es> (si tienes dudas sobre el resultado de la consulta, puedes enviar la información a tu asesor o envía un mail a [soporte@darco.com.mx](mailto:soporte@darco.com.mx) para obtener apoyo).